# NVIS-VHF GTMO Functional Exercise

### *Exercise Plan for SATURDAY MAY 20 2023*

The Exercise Plan (ExPlan) gives elected and appointed officials, observers, media personnel, and players from participating organizations information they need to observe or participate in the exercise. Some exercise material is intended for the exclusive use of exercise planners, controllers, and evaluators, but players may view other materials that are necessary to their performance. All exercise participants may view the ExPlan.

- Version: 3.1 Reid Tillery 2/22/2023 (352) 494 5134
- Version: 3.2 Addition of tally scores & ideas from NFARC discussion
- Version 3.3 Correction to include radiogram
- Version 3.4 Adding volunteers to the ICS 205 4/13/2023 (more to come as additional )
- Version 3.5 Added Waldo EOC volunteers to the ICS 205 (5/17/23)

This may be considered a significant Draft for the Exercise.

## <span id="page-1-0"></span>**EXERCISE OVERVIEW**

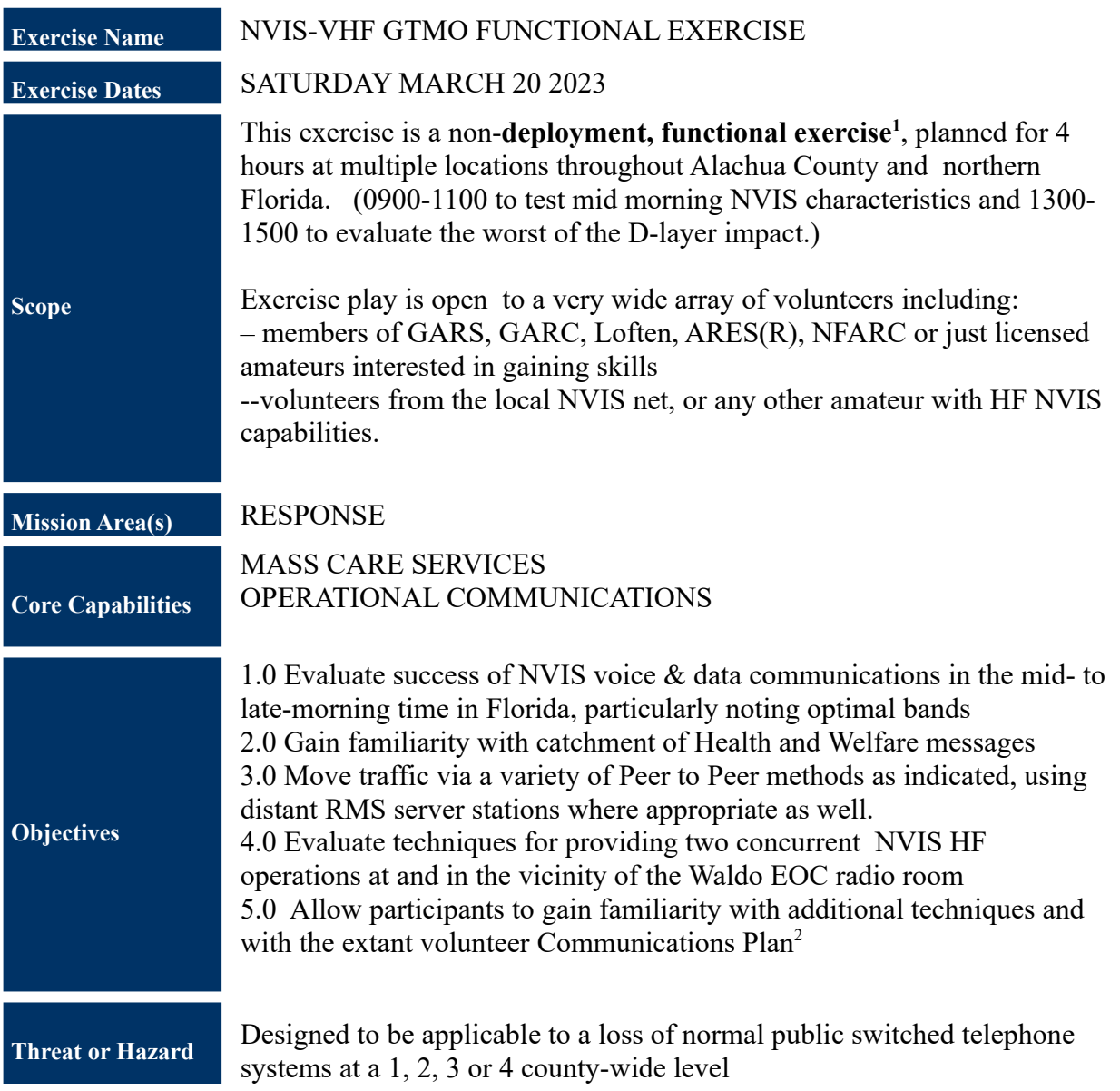

**Exercise Overview 2 2** Gainesville Area NVIS Net

<span id="page-1-2"></span><span id="page-1-1"></span>[<sup>1</sup>](#page-1-0) An HSEEP Functional Exercise is an operations-based exercise designed to test and evaluate capabilities and functions while in a realistic, real-time enviornment; however, movement of resources is usually simulated. Se [https://www.fema.gov/sites/default/files/2020-04/Homeland-Security-Exercise-and-Evaluation-Program-](https://www.fema.gov/sites/default/files/2020-04/Homeland-Security-Exercise-and-Evaluation-Program-Doctrine-2020-Revision-2-2-25.pdf)[Doctrine-2020-Revision-2-2-25.pdf](https://www.fema.gov/sites/default/files/2020-04/Homeland-Security-Exercise-and-Evaluation-Program-Doctrine-2020-Revision-2-2-25.pdf) Table 2-8

<span id="page-1-3"></span>[<sup>2</sup>](#page-1-2) See latest version of Alachua County Communications Volunteers Backup Communications Plan at: <https://qsl.net/nf4rc/AlachuaCountyCommsPlan2022.pdf>

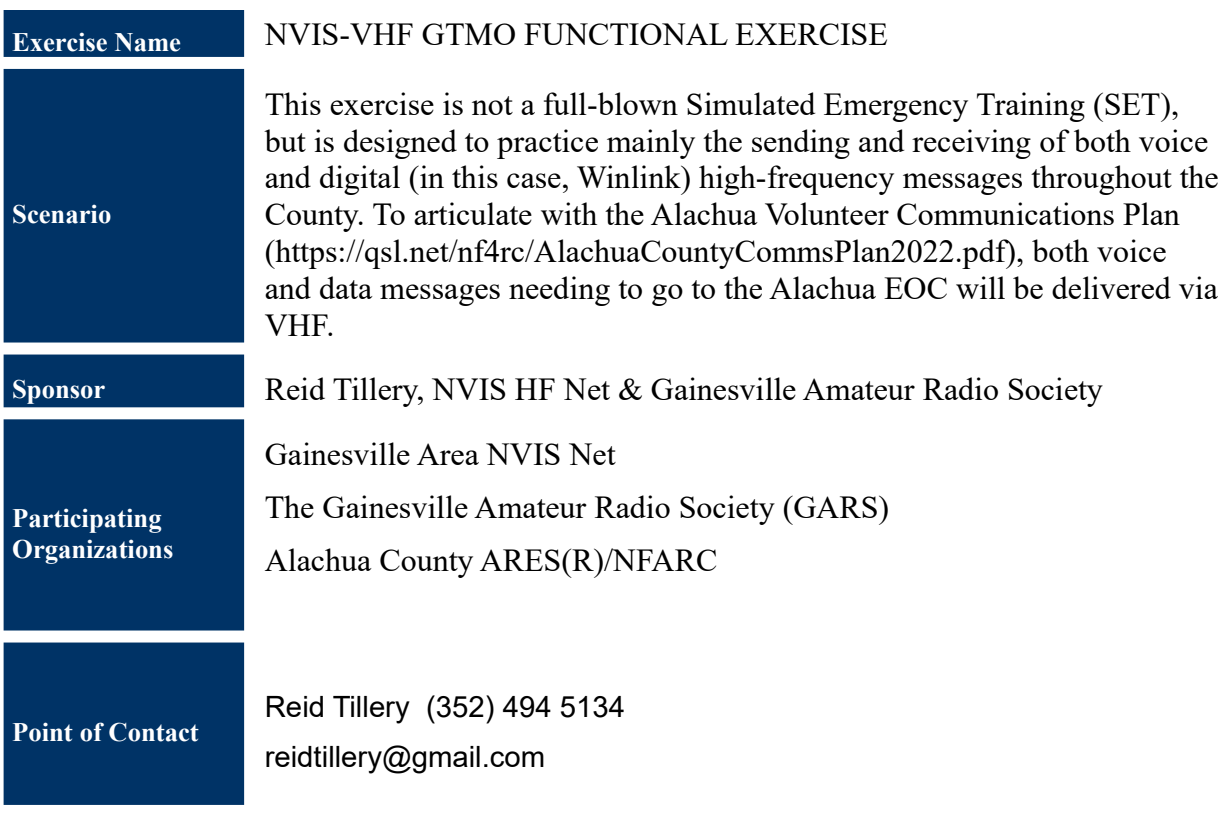

### **GENERAL INFORMATION**

#### **Exercise Objectives and Core Capabilities**

#### INTRODUCTION

The purpose of this drill is to explore the use of NVIS (near vertical incidence skywaves) for local emergency communications, with the overriding idea of getting our messages out in the most practical ways possible. In fact, the motto for this entire drill is GTMO (GET THE MESSAGE OUT). When delivering a message takes precedence over protocol, do what you have to do to GET THE MESSAGE OUT.

#### The current communications plan (see:

<https://qsl.net/nf4rc/AlachuaCountyCommsPlan2022.pdf> ) is heavily vested in VHF, and VHF should not be underutilized as it can be most useful, especially if repeaters and digipeaters remain operational. If, however, a disaster takes out the repeaters and digipeaters, we will have to rely heavily on VHF simplex, which can present a challenge owing to the line-of-sight nature of VHF waves.

While VHF simplex communications are decent inside the City of Gainesville, simplex fails our needs in areas outside the City. Reliance on VHF simplex alone would leave areas such as Melrose, Archer, Newberry, Alachua, Waldo, Micanopy, McIntosh, and High Springs out in the proverbial cold.

<span id="page-3-0"></span>Enter NVIS (HF) communications.[3](#page-3-1) This means of short-distance HF communications can be most useful to us in the event of a disaster, as it can often provide decent county-wide communications, as has been clearly demonstrated by the twicemonthly NVIS net on 3970.

This drill is not a full-blown Simulated Emergency Training (SET), but is designed to practice mainly the sending and receiving of both voice and digital (in this case, Winlink) highfrequency messages throughout the County. To articulate with the Alachua Volunteer Communications Plan

<span id="page-3-1"></span>[3](#page-3-0) **Near Vertical Incident Sky Waves** are radio waves that proceed nearly vertically upward (say between 80 and 90° above the horizon) and then bounce back to earth within a few hundred miles. Widely exploited by the military in Vietnam to communicate to the other side of hills, these communications must be carried out at a frequency below the critical frequency (the highest frequency at which such waves can be refracted all the way back straight down). The critical frequency varies with sunlight and the 11 year sunspot cycle, but currently is around 5 MHz at night and can be 12 MHz during the middle of the day, allowing easy commmunication for several hundred miles on available HF frequencies.

**General Information 4** Gainesville Area NVIS Net

(https://qsl.net/nf4rc/AlachuaCountyCommsPlan2022.pdf), both voice and data messages needing to go to the Alachua EOC will be delivered via VHF.

<span id="page-4-0"></span>All communications in this drill will be antenna-to-antenna, *assuming from the beginning that repeaters/digipeaters are out of service*. [4](#page-4-1) Such an assumption, of course, adds an extra challenge to the drill, and may involve relaying messages where necessary.

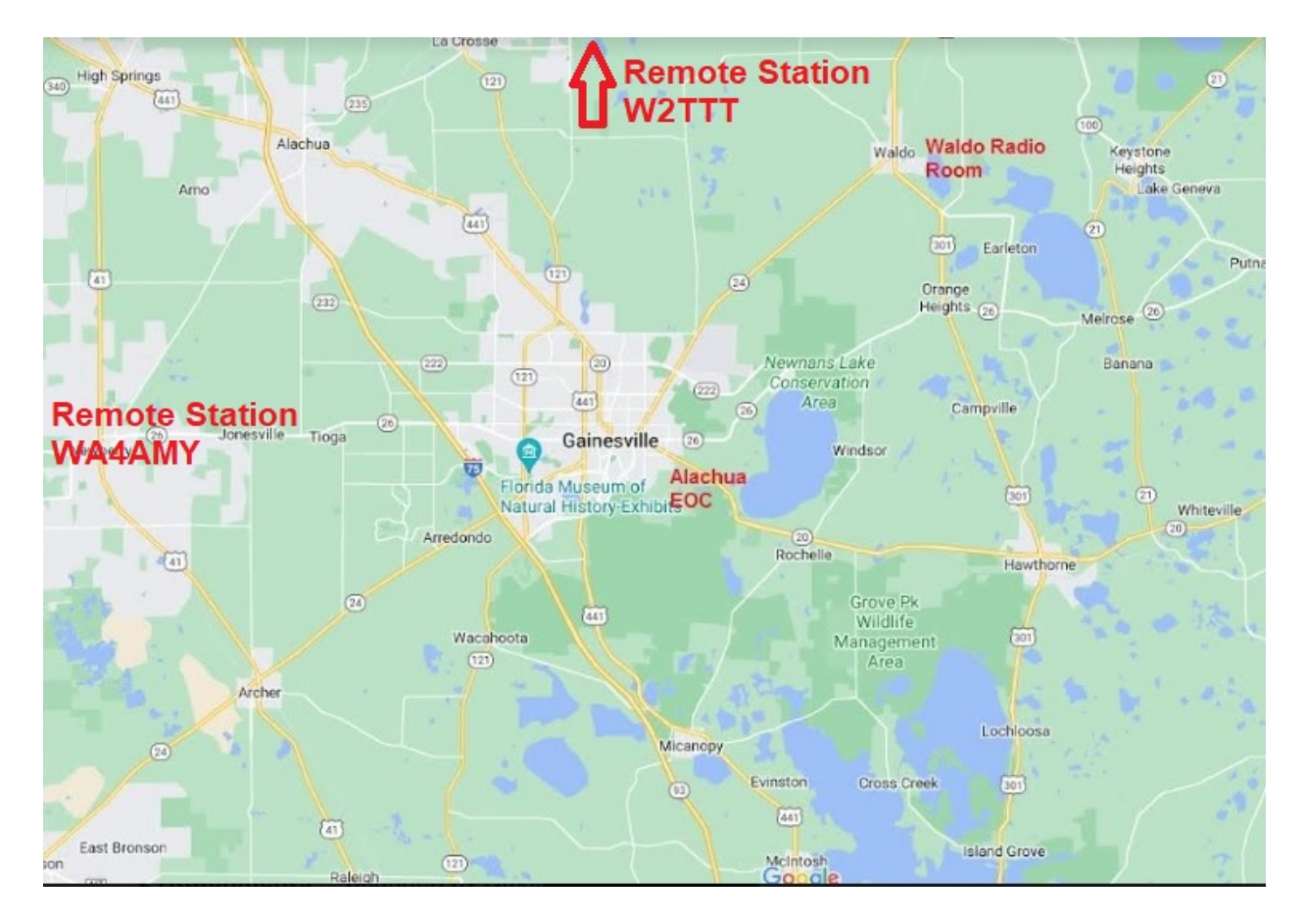

#### **HOW THE DRILL IS STRUCTURED**

Figure: Location of Key Stations (additional stations to be added)

#### We'll need 12 (or more) stations to participate: **The central station for this exercise will be the Waldo Radio Room, sometimes known as the "Waldo EOC."**

<span id="page-4-1"></span>[4](#page-4-0) Exception is made for stations deployed emergently during the exercise and stations at homes with protected antennas (e.g. indoor antennas such as KX4Z-12, KX4Z-10) -- "tall tower" digipeaters are presumed to have blown over.

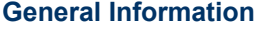

In case of a disaster, this GARS asset could be valuable to the County's communications plan, as they may be able to, for example, receive and send health-and-welfare messages or messages regarding the availability of utilities in the County's rural areas. Since the Alachua EOC is inundated with other things, and prefers not to handle health-and-welfare messages, the Waldo Radio Room can serve as a valuable hub in this regard. The Waldo Radio Room will be operating two high-frequency radios one of which will be in the radio room itself, and the other which will be about 200 yards away in KO4ILJ's shack, to be operated by him. The rig in the Radio Room will remain on the designated voice frequency, and will act as HF net control, while KO4ILJ's rig will remain on the designated data (i.e. Winlink VARA HF) frequency.

To eliminate interference between these two radios, Shannon K4GLM has deployed a special antenna which has been shown to do just that.

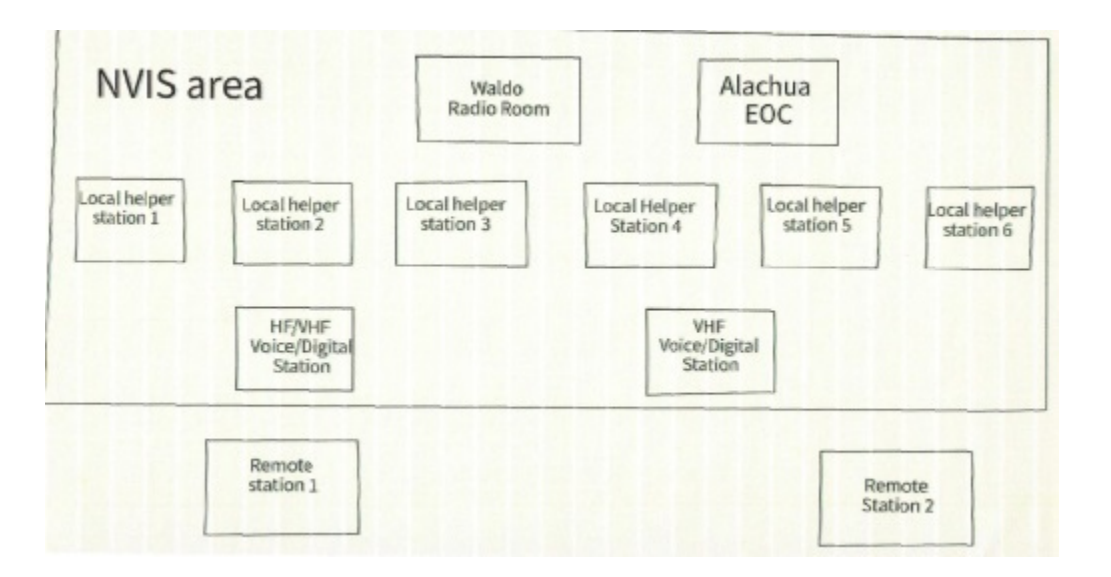

Figure: Key communications points

KO4ILJ and the Waldo Radio Room will communicate with each other via VHF simplex. This way, any voice health-and-welfare messages coming into the HF voice net can, if necessary, be communicated to KO4ILJ, who can put them into a Winlink message to be delivered over HF to one of the remote, out-of-the-disaster-zone HF stations.

#### **Six (or more) stations will act as local HF helper stations (see the County Communications Plan)**

Since local digipeaters and repeaters are out, and VHF simplex will not cover the County's rural areas, these areas will have to rely on local helper hams with HF capabilities, both voice and digital, specifically Winlink VARA HF.

Each helper station will have one HF radio, which will remain parked on the designated voice frequency unless it needs to send a Winlink message, which is likely to be a health-and-welfare message. In such case, the HF helper station should notify the HF voice net that it will be temporarily on a data frequency for Winlink purposes.

#### **OPTIONAL REGISTRATION FOR EXERCISE NOT REQUIRED TO PARTICIPATE BUT MAY HELP THE WALDO CREW KNOW WHO IS AVAILABLE** [https://docs.google.com/forms/d/e/](https://docs.google.com/forms/d/e/1FAIpQLSfezDjC32xuyViO5V2iTfxGgxejaWOzYh_qBj_NbO7oL9cSKA/viewform) [1FAIpQLSfezDjC32xuyViO5V2iTfxGgxejaWOzYh\\_qBj\\_NbO7oL9cSKA/](https://docs.google.com/forms/d/e/1FAIpQLSfezDjC32xuyViO5V2iTfxGgxejaWOzYh_qBj_NbO7oL9cSKA/viewform) [viewform](https://docs.google.com/forms/d/e/1FAIpQLSfezDjC32xuyViO5V2iTfxGgxejaWOzYh_qBj_NbO7oL9cSKA/viewform)

As soon as any Winlink messages are sent, the HF helper station will immediately shift back to the designated voice frequency, thereby remaining in contact with the HF voice net. In a disaster in which all communications are down, it's likely that people in the disaster zone will want to notify friends and relatives out of the zone as to their status—okay or not okay. So, how will a helper station know who these people are in its area? They'll need a "catchment" to locate people wanting to send a message. The catchment can be some centralized location (fire department, grocery store, church, wherever makes the most sense), to which people can go to encounter someone taking messages. Once it's known that people can go there to get a message out, word-of-mouth is likely to spread, increasing the number of people wanting to use the service.

This exercise provides a chance for participants to take the first steps toward arranging a centralized location (fire department, grocery store, church, point of distrubtion, where outgoing messages can be picked up by ham radio volunteers.

The volunteer message taker (who doesn't have to be a ham) at this catchment location can take either of two types of messages.

 **The first is a simple "We're okay. Safe and sound."** In this case, that person's name along with their designated out-of-the-disaster-zone recipient's contact info is simply put on a list. This list is then delivered to the helper station, which may put the entire list in a single Winlink email. (A suitable form is included in the Appendices below.) $5$ 

<span id="page-7-0"></span>At this point, GTMO comes into play. The helper station will get the message out in the most expeditious way, which could mean delivering it P2P to KO4ILJ who will send the message P2P to one of the remote stations.

Or it could mean arranging on the HF voice net to send it P2P directly to one of the remote stations on some impromptu agreed-to frequency.

In either case, the remote station will telephone (perhaps with the help of an assistant) those people on the list who have given a phone number to call.

In cases in which only email info is given for a recipient, the remote station will email each listed contact. This can be done either by Winlink or via regular email. In the latter case, the sender can be a non-ham assistant using their own personal email.

Finally, if you (the local helper station operator) can figure another way to GET THE MESSAGE OUT, do it. Do what you have to do. Just GTMO.

For purposes of this drill, you can pre-arrange with people to send a "We're okay" message. Make a list of people (the more, the better) and their out-of-area contacts. Send that list out.

 For those who need to communicate something other than, "We're okay," use the Disaster Relief Message, found on NF4RC's web site, [https://www.qsl.net/nf4rc/2022/DisasterMessageIntakeForm.](https://www.qsl.net/nf4rc/2022/DisasterMessageIntakeForm.pdf) [pdf,](https://www.qsl.net/nf4rc/2022/DisasterMessageIntakeForm.pdf) a copy of which is attached. Make copies of this form. Pass them out to those wanting to send a message more detailed than, "We're okay," and ask them to fill them out.

<span id="page-7-1"></span>[5](#page-7-0) We believe such a list might be transferred as a simple voiced list without the need for a Radiogram. **General Information 8 Gainesville Area NVIS Net**  *Do this ahead of the drill. Enlist the help of friends and neighbors. Tell them about this drill and how they can help out. You can begin capturing messages 1 week in advance of the actual Exercise.* 

You will enter each message, typing the person's words, as a separate email in Winlink.<sup>[6](#page-8-1)</sup>

You may find it helpful to make a Winlink message template of this form, using a text file. The menu path is MESSAGE>TEMPLATE MANAGER>ADD. This template will save you some typing, but not to worry if you don't do it or can't figure out how. Just type each message, and GET THE MESSAGE OUT!

 Another EASY way to send multiple "I'm OK" messages is to use the Winlink template --> Standart Templates --> General Forms --> Information.txt as shown here:

<span id="page-8-0"></span><u>2001 - La Communicación de Carlos de Carlos de Carlos de Carlos de Carlos de Carlos de Carlos de Carlos de Carlos de Carlos de Carlos de Carlos de Carlos de Carlos de Carlos de Carlos de Carlos de Carlos de Carlos de Carl</u>

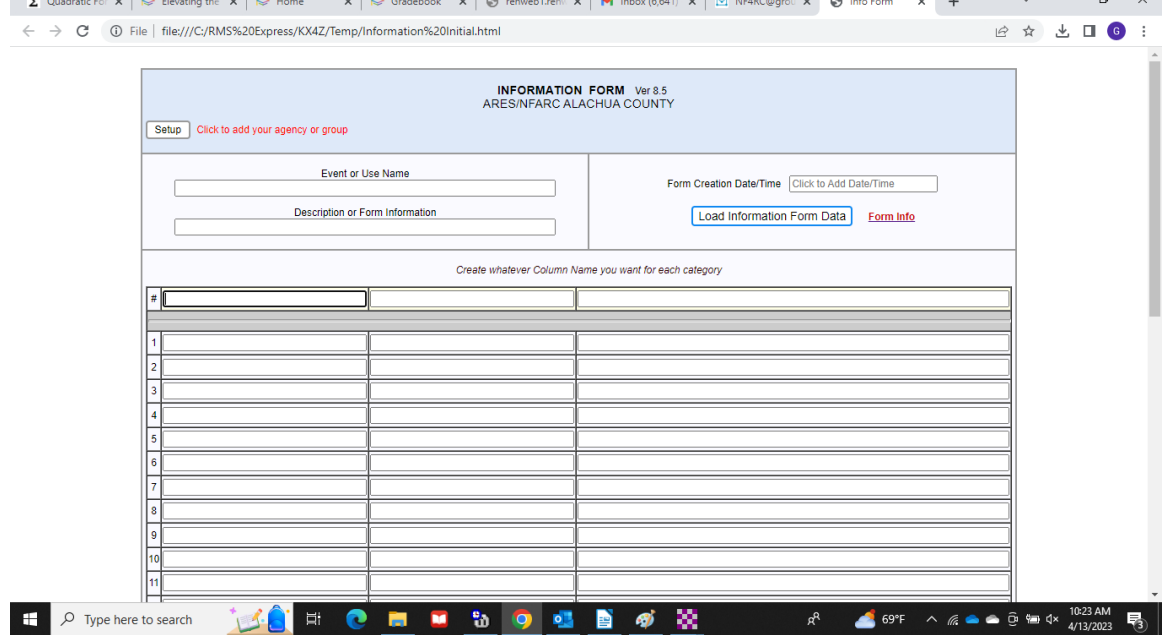

You can add headings such as "recipient" "email/phone" and "sending person" and get a lot of messages out this way

<span id="page-8-1"></span>[6](#page-8-0) If these (more lengthy and complicated) survivor messages are relayed out of the disaster area by voice transmissions, we encourage the time-tested usage of the RADIOGRAM to increase tracking and accuracy.

**9 Gainesville Area NVIS Net** 

 $\sim$   $\sim$   $\sim$   $\sim$ 

with ONE winlink transfer, but it counts as the number of lines of messages internal.

Post each message to your outbox. When you wish, send the messages out. Do so in any way which makes sense at the time. You may choose to send it to KO4ILJ via P2P or make arrangements on the HF net to send it via some agreed-to frequency P2P to one of the remote stations, which will see the message is delivered.

Once again, if you have to figure another way to GET THE MESSAGE OUT, by all means, do so.

A diagram of the potential methods for moving outgoing survivor Health and Welfare traffic:

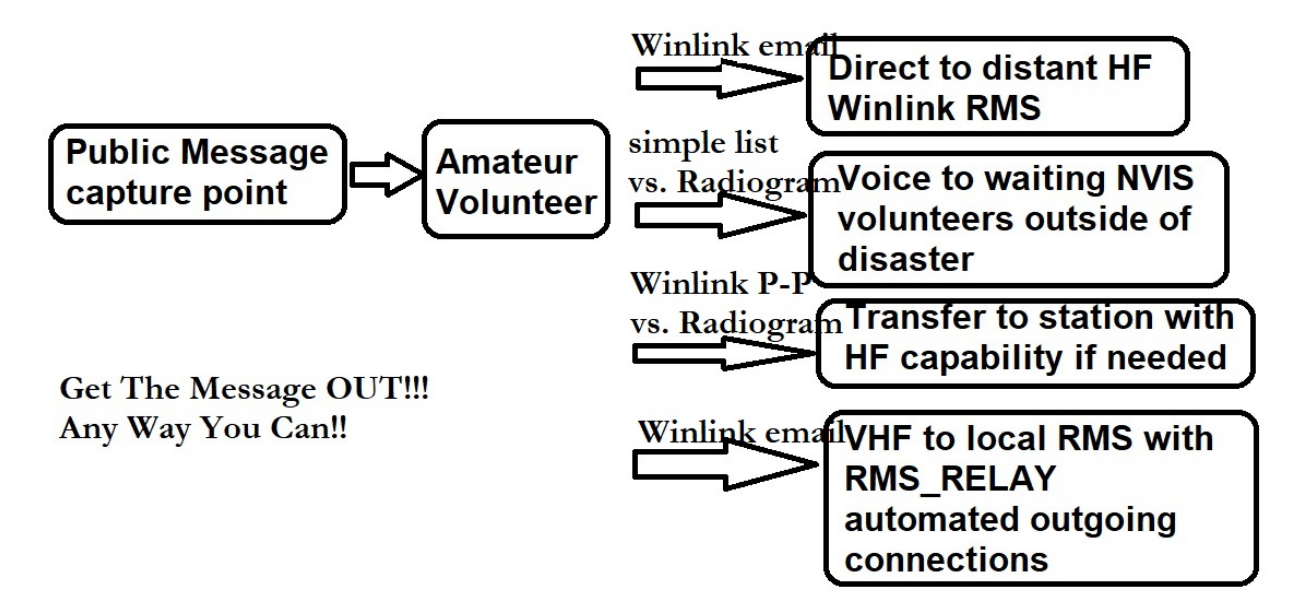

Other messages, such as the availability of water, electricity, and cell phone service will ideally be sent via the appropriate ICS form to KO4ILJ who will send it to one of the stations with HF/VHF capabilities for delivery to the Alachua EOC. Remember our motto--GTMO. If you have to, forget the ICS form and just type out the message in Winlink and send it out. Or deliver it to the HF voice net, and let them take it from there. The latter is not ideal, but if necessary, GTMO!

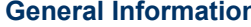

 $\bullet$ 

**10 Gainesville Area NVIS Net** 

#### **Two (or more) remote stations**

These stations are out of the Gainesville area (the supposed disaster zone) and will be available to relay in-county voice transmissions in case NVIS isn't working well.

These remote stations will also be available to receive Winlink P2P traffic from KO4ILJ, and others if necessary, for delivery outside the disaster zone.

These stations will send any messages with an email address on to their destination, either by RMS or by Telnet, or any way which makes sense. GET THE MESSAGE OUT!

The remote station will deliver by telephone any message lacking an email address, but containing a phone number.

Any message lacking an email address and phone number will be forwarded to the Florida Phone Traffic Net, for delivery in person if necessary, by the National Traffic System.

#### **One (or more) local station with both HF and VHF voice and digital capabilities**

This station will be available to act as a go-between, between the HF network and the Alachua EOC, which is mainly available to us via VHF. (Any station with these capabilities is extremely valuable.) This station will receive HF messages meant for the EOC, such as utilities outage reports, either voice or Winlink, and will relay them on to the Alachua EOC. Such relay can be on the designated VHF voice frequency or can be on the designated Winlink VHF P2P frequency.

This station will also receive any VHF voice or VHF Winlink P2P messages from the Alachua EOC for transmission via HF. Voice messages will be relayed to HF net control. Winlink messages will be relayed to the Waldo Radio Room (KO4ILJ) via HF P2P.

#### **One additional local station close to the EOC with VHF voice and digital capabilities**

This station will be available as a backup station in case something goes wrong with the station above and to help handle traffic if the station above is too busy. Arrangements to step in can be made on the HF voice net or via VHF simplex.

**General Information 11** Gainesville Area NVIS Net

**The Alachua County EOC** will communicate via VHF voice and VHF Winlink VARA FM P2P, on the designated frequencies. Do not send health-and-welfare messages to the Alachua EOC. Route those through the HF net.

#### ACTIVITIES

Since this is just a drill, as a participant, you can just "make stuff up" as you go. It would be useful if the local helper stations sent health-and-welfare messages from actual people to actual people, to see if delivery is actually accomplished. Use your imagination, and send reasonably believable messages, making use of ICS forms, radiograms (voice and data), OUTGOING MESSAGE TO LOVED ONES forms, and any other message type deemed suitable.

#### HOTWASH

Participants can share experiences in a Zoom call after the exercise, discussing what went right, how many messages received or sent, what went wrong, the quality of voice transmissions, and so on.

#### **MEASUREMENT**

Each participant should keep a written count of how many messages they sent out (originated) or relayed. (This can be as simple as keeping "tick marks" for each message ORIGINATED, versus RELAYED.) This is how we keep score. These can be tallied and recorded for review purposes. A form is provided in this packet to help you.

You can report these totals at the HOTWASH or through a special GOOGLE FORM we have created to allow easy reporting: [https://docs.google.com/forms/d/e/](https://docs.google.com/forms/d/e/1FAIpQLSchqpdm79MfqrvFY5lmKVTmUb6TP3niLxuWfpxHCGERoaSUng/viewform) [1FAIpQLSchqpdm79MfqrvFY5lmKVTmUb6TP3niLxuWfpxHCGERoaSUng/viewform](https://docs.google.com/forms/d/e/1FAIpQLSchqpdm79MfqrvFY5lmKVTmUb6TP3niLxuWfpxHCGERoaSUng/viewform)

This link is also available at the participating organization NFARC website (and certainly can be made freely available at other web sites!): <https://qsl.net/nf4rc/>

Rather than being a "one and done," this radio drill can be repeated until everyone is totally familiar with its design, and operational issues are resolved. Football teams don't run a play only once at practice. They run it until they get it right. We can do the same.

#### **SUMMARY**

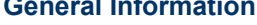

The point here is to practice your radio skills for a few hours to see how well we work together to GET THE MESSAGE OUT. Whatever we learn—it works well or doesn't work well—will be valuable information.

#### NOTICE

ALL MESSAGES MUST CONTAIN THE PHRASE, **THIS IS AN EXERCISE.** Be sure to announce this notice in voice messages and in written messages. We don't want to create a "War of the World's" Scenario.

#### FINAL COMMENT

Let's all go have some radio fun, and learn to become better operators in the process. By doing so, we can better serve our communities in desperate times.

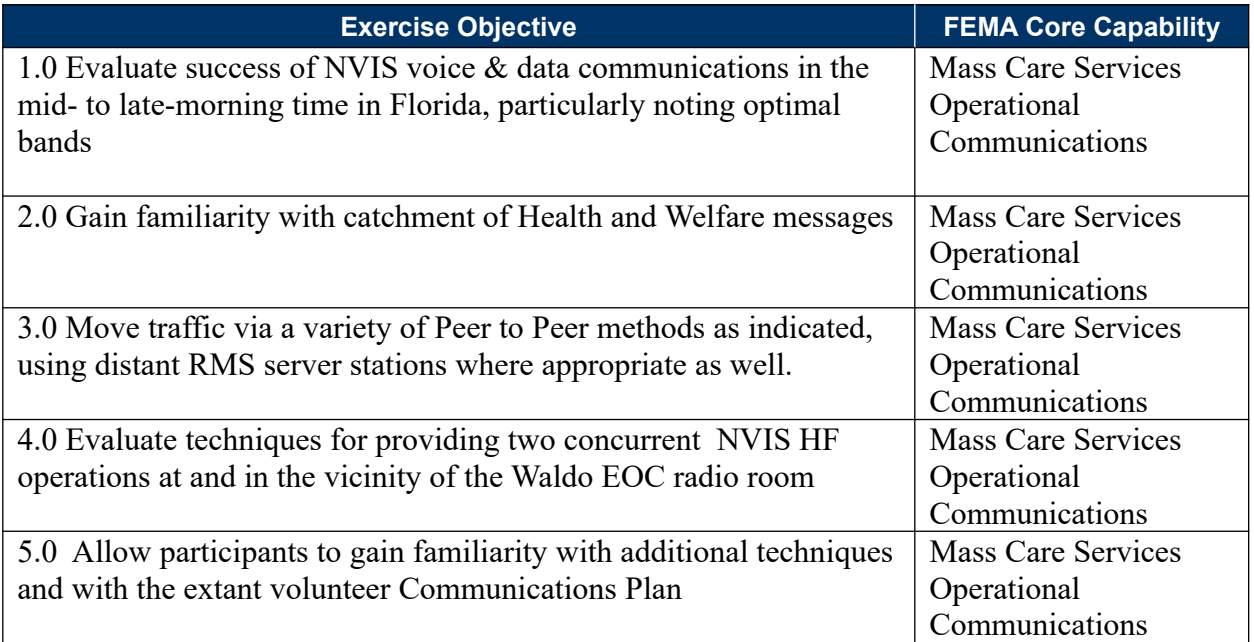

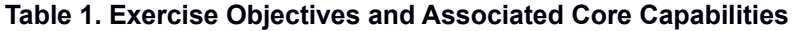

### **Participant Roles and Responsibilities**

The term *participant* encompasses many groups of people, not just those playing in the exercise. Groups of participants involved in the exercise, and their respective roles and responsibilities, are as follows:

**Players.** Players are personnel who have an active role in discussing or performing their regular roles and responsibilities during the exercise. Players discuss or initiate actions in response to the simulated emergency.

**Evaluators.** Evaluators evaluate and provide feedback on a designated functional area of the exercise. Evaluators observe and document performance against established capability targets and critical tasks, in accordance with the Exercise Evaluation Guides (EEGs).

### **Exercise Assumptions and Artificialities**

We assume that normal communications are not available and that help has been requested to provide outgoing traffic from the citizenry as well as reports of significant risks and hazards to simulated emergency personnel.

#### **Assumptions**

The exercise is conducted in a no-fault learning environment wherein capabilities, plans, systems, and processes will be evaluated.

### **Artificialities**

During this exercise, the following artificialities apply:

Although for a "real world emergency" participants can certainly use their cell phones, for purposes of the Exercise, they should disable both cell phone and data (including not using it for map-based navigation) by using Airplane mode or similar. (Compass use is till allowed as this is independent of cell phone networks.)

If communications methods listed in the ICS-205 are declared "inoperative" then they cannot be utilized by participants..

### **EXERCISE LOGISTICS**

### **Safety**

Exercise participant safety takes priority over exercise events. The following general requirements apply to the exercise:

For an emergency that requires assistance, use the phrase **"real-world emergency."** The following procedures should be used in case of a real emergency during the exercise:

> Anyone who observes a participant who is seriously ill or injured will immediately notify emergency services (911) and the closest controller, and, within reason and training, render aid.

The controller aware of a real emergency will initiate the "**real-world emergency"**  broadcast and provide the Safety Controller, Senior Controller, and Exercise Director with the location of the emergency and resources needed, if any. The Senior Controller will notify the [Control Cell or SimCell] as soon as possible if a real emergency occurs.

#### **Fire Safety**

Participants are asked to maintain due care related to emergency power sources, and also related to installing emergency antennas. No such antennas will be installed near any power lines.

#### **Emergency Medical Services**

Dial 911.

#### **Electrical and Generating Device Hazards**

Each participant is asked to follow prudent safety procedures related to batteries and generators and any other alternative power systems.

### **POST-EXERCISE AND EVALUATION ACTIVITIES**

### **Debriefings**

Post-exercise debriefings aim to collect sufficient relevant data to support effective evaluation and improvement planning.

#### **Hot Wash**

At the conclusion of exercise play, controllers facilitate a Hot Wash to allow players to discuss strengths and areas for improvement, and evaluators to seek clarification regarding player actions

**Exercise Logistics 15** Gainesville Area NVIS Net

and decision-making processes. All participants are encouraged to attend! **This will be a brief (30-45 minute) ZOOM conference via immediately following the exercise. The ZOOM link will be announced prior to the Exercise, and may be: <https://us02web.zoom.us/j/89530741792>**

### **Evaluation**

#### **DEFINITIONS: ORIGINATION VERSUS RELAY**

A Message that is put on the radio for the FIRST TIME is considered ORIGINATED by that 1st operator. This counts as an ORIGINATION. Only ONE amateur involved.

At that point there are only TWO possibilities:

1. The messages may be sent to a 2nd or additional radio operator -- who will get credit for RELAY, potentially by VOICE or DATA or BOTH (if different techniques used for receiving versus transmitting further). Every time an additional operator is involved, there is another RELAY (potentially by VOICE or DATA or BOTH)

2. The message may be deposited on a WINLINK RMS (which accomplishes delivery) -- in which case no 2nd operator was ever used and there are NO RELAYS for that message.

#### **A Tally Sheet for recording your messages is included below in this packet.**

#### **In the HotWash discussion, participants will be asked to provide the number of messages they passed in terms of:**

a) Originated (first put on the air by the participant) [via VOICE, and separately by any digital technique) Sending a message directly to a WINLINK RMS counts as an origination and does not have any RELAY.

b) Relayed (received from another participant and then forwarded on either to another relay or to the final destination, which for remote helpers, may be via telephone of regular email. Credit is given for VOICE, for DATA or both, if both techniques were utilized.

PARTICIPANTS MAY ALSO RECORD THEIR TALLY USING GOOGLE FORMS HERE:

[https://docs.google.com/forms/d/e/](https://docs.google.com/forms/d/e/1FAIpQLSchqpdm79MfqrvFY5lmKVTmUb6TP3niLxuWfpxHCGERoaSUng/viewform) [1FAIpQLSchqpdm79MfqrvFY5lmKVTmUb6TP3niLxuWfpxHCGERoaSUng/viewform](https://docs.google.com/forms/d/e/1FAIpQLSchqpdm79MfqrvFY5lmKVTmUb6TP3niLxuWfpxHCGERoaSUng/viewform)

THIS LINK IS POSTED ON THE NFARC WEBSITE: qsl.net/nf4rc

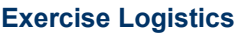

#### **After-Action Report**

The AAR summarizes key information related to evaluation. The AAR primarily focuses on the analysis of core capabilities, including capability performance, strengths, and areas for improvement. AARs also include basic exercise information, including the exercise name, type of exercise, dates, location, participating organizations, mission area(s), specific threat or hazard, a brief scenario description, and the name of the exercise sponsor and POC.

### **Improvement Planning**

Improvement planning is the process by which the observations recorded in the AAR are resolved through development of concrete corrective actions, which are prioritized and tracked as a part of a continuous corrective action program.

## **PARTICIPANT INFORMATION AND GUIDANCE**

### **Exercise Rules**

• All communications (including written, radio, telephone, and e-mail) during the exercise will begin and end with the statement THIS IS AN EXERCISE or similar.

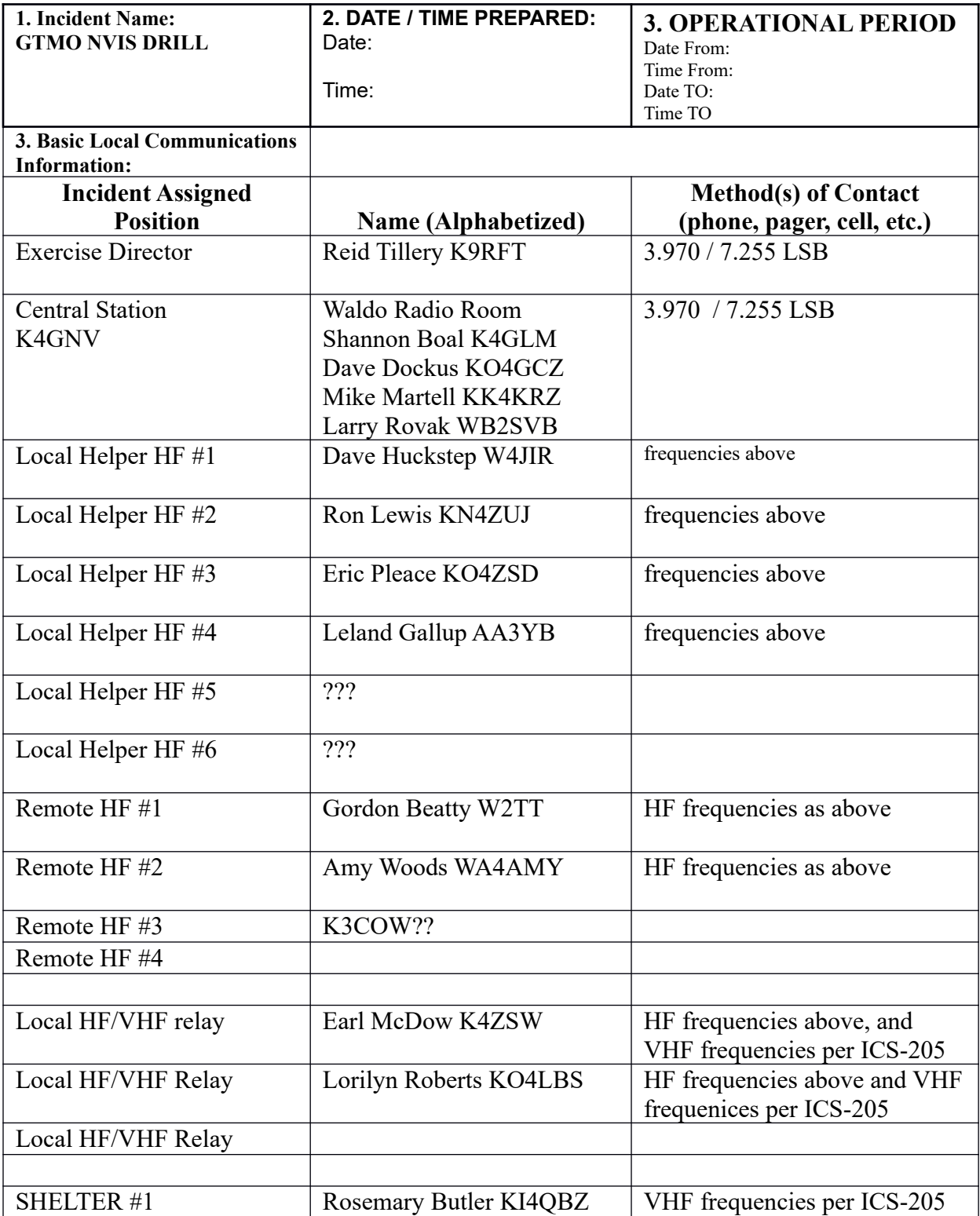

### ICS-205A

**19 G**ainesville Area NVIS Net

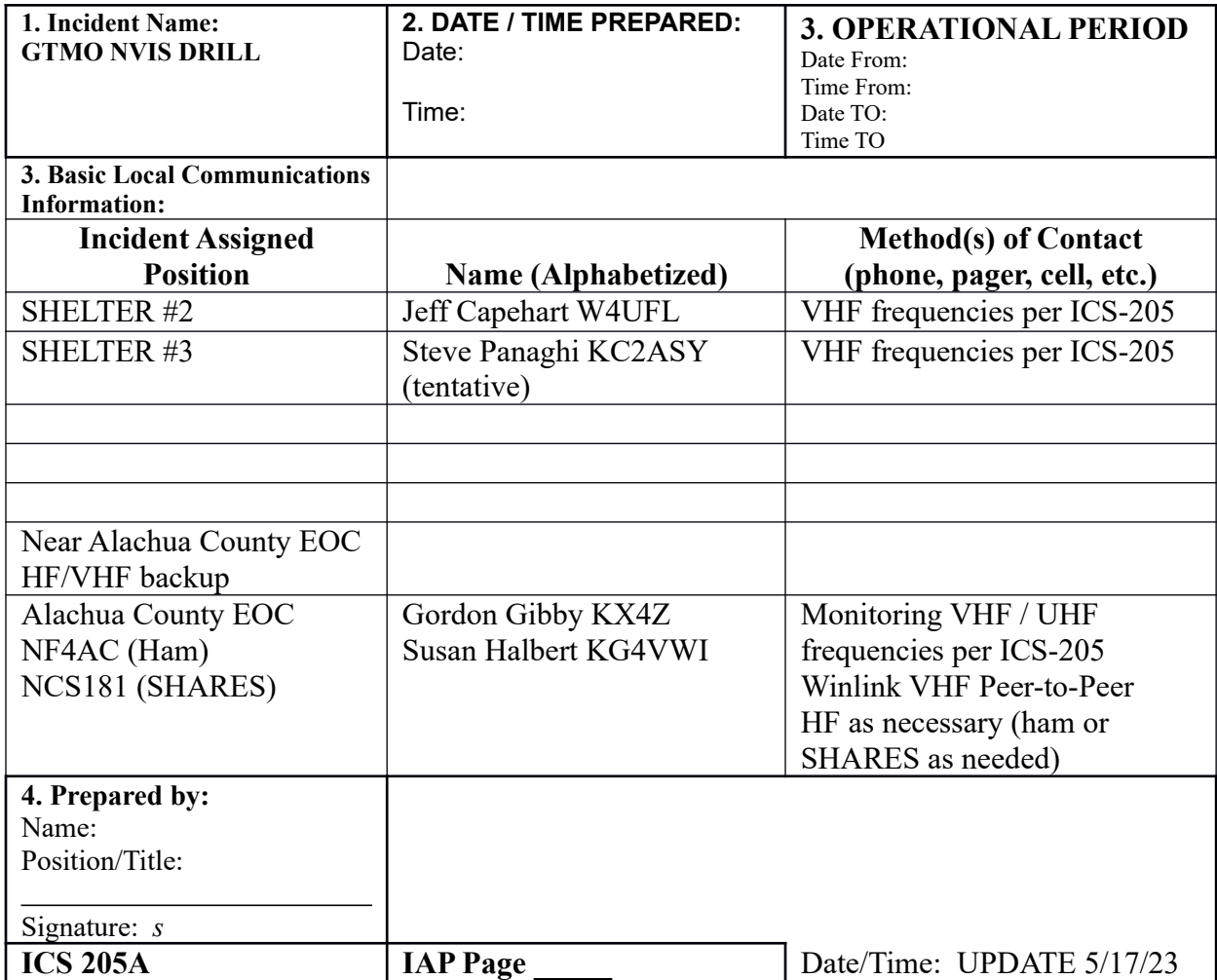

#### **INCIDENT RADIO COMMUNICATIONS PLAN ICS-205**

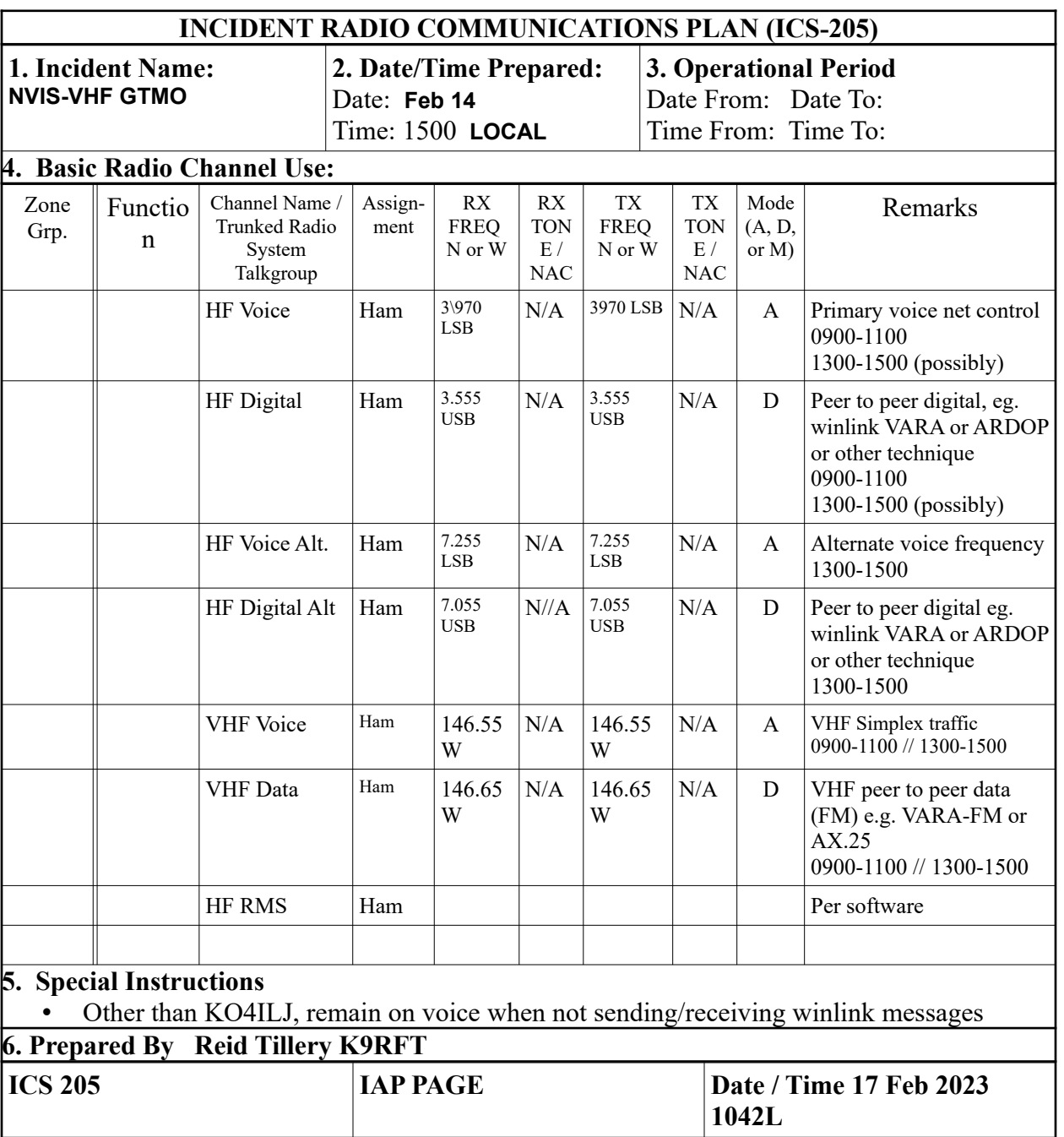

### Suggested SIMPLE Survivor Messaging INTAKE Form (Simply to gather messages from the public)

### Signing up on this form will send just the simple message, "I'm OK, Safe and Sound."

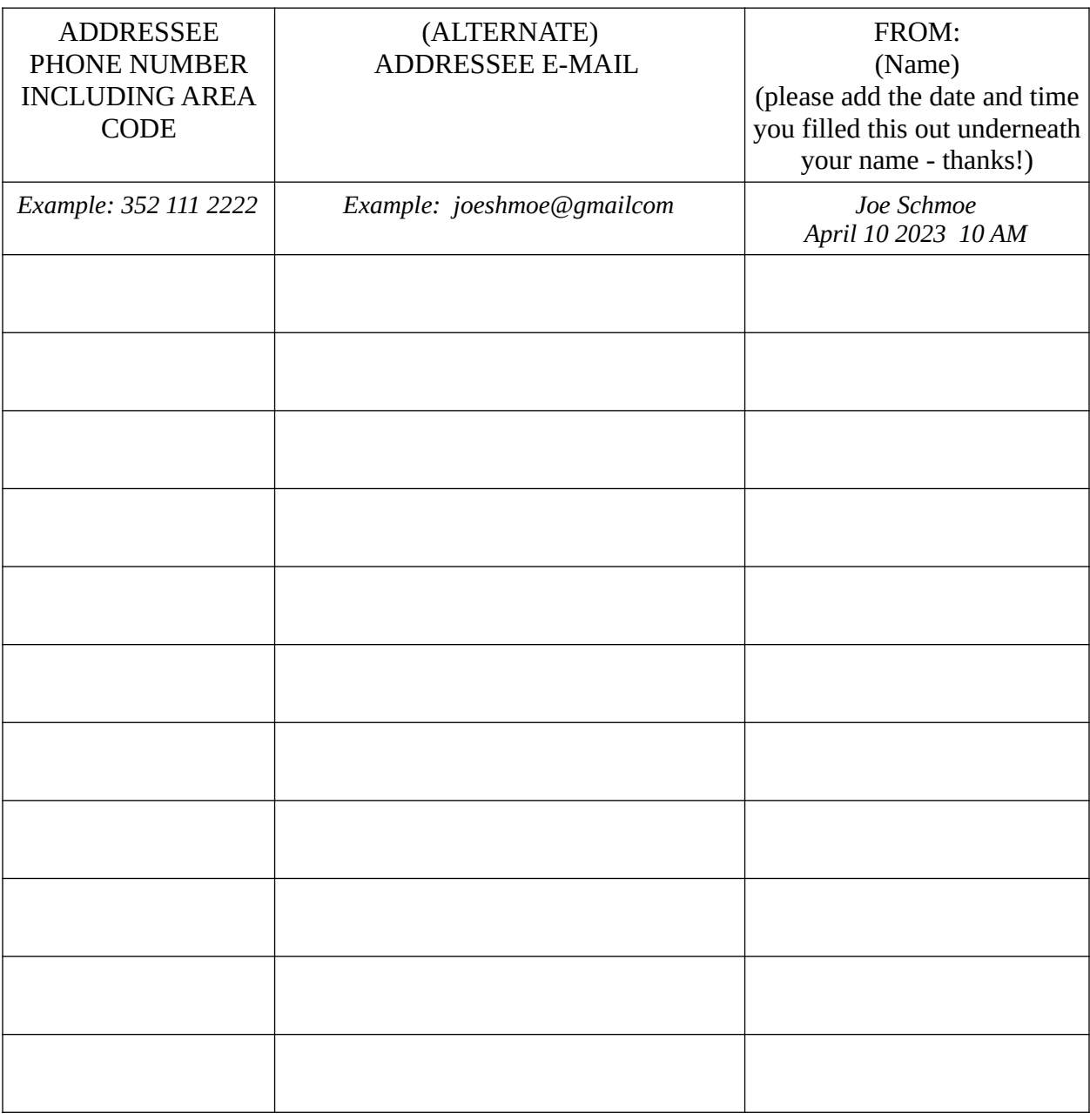

#### FOR THIS EXERCISE -- WILL SEND "TEST EXERCISE MESSAGE"

**22 G**ainesville Area NVIS Net

# Suggested Survivor Messaging INTAKE Form

(Simply to gather messages from the public)

(Groups may use this as a public input form or design a suitable one of their own choosing.)

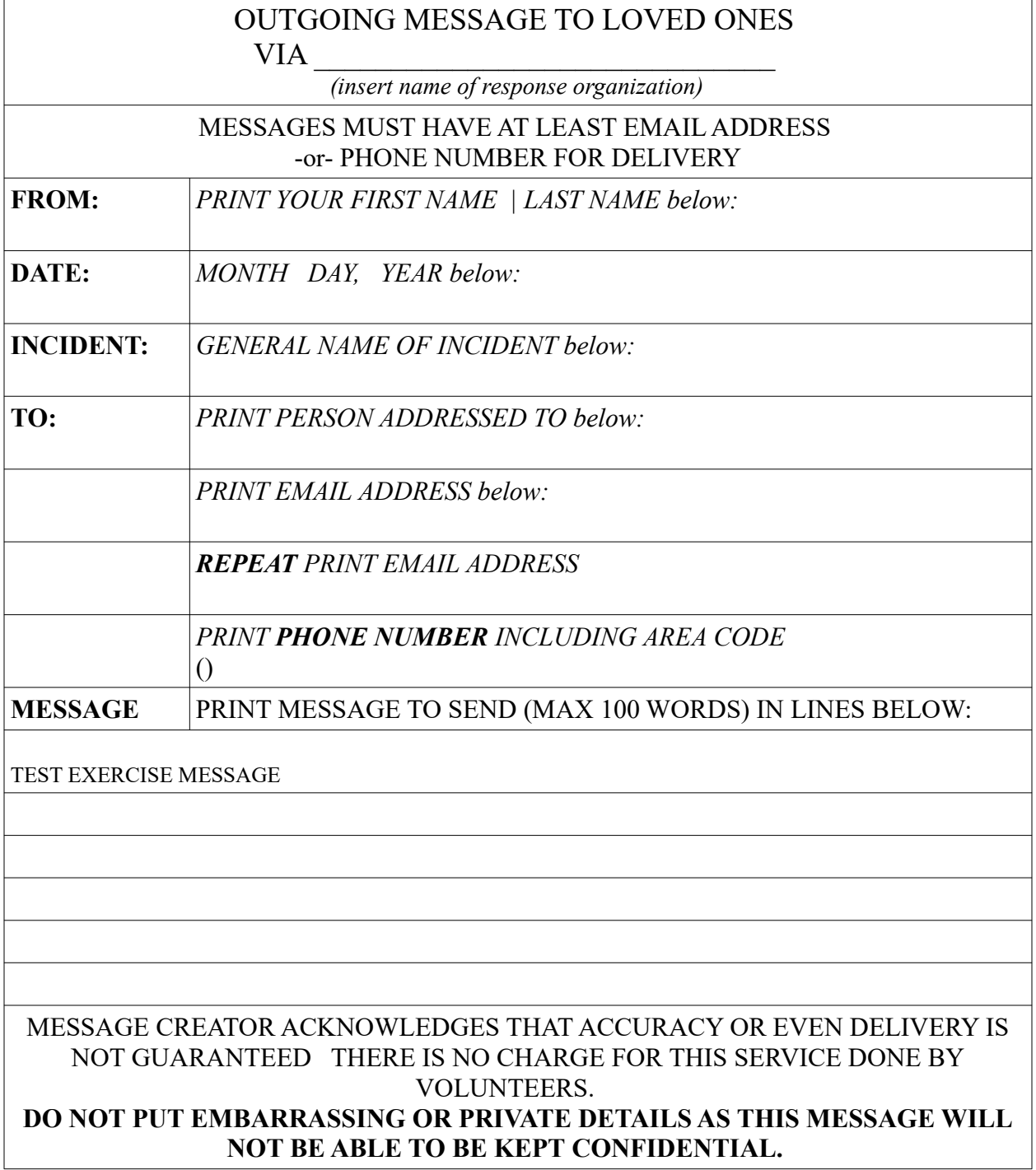

### **TALLY SHEET FOR EXERCISE PARTICIPANTS**

#### **INSTRUCTIONS**

Make "tick marks (e.g. 4 tick marks and then cross for the 5th)" for each message ORIGINATED or RELAYED (including to the addressee) during the exercise, by either VOICE and ANY DIGITAL TECHNIQUE.

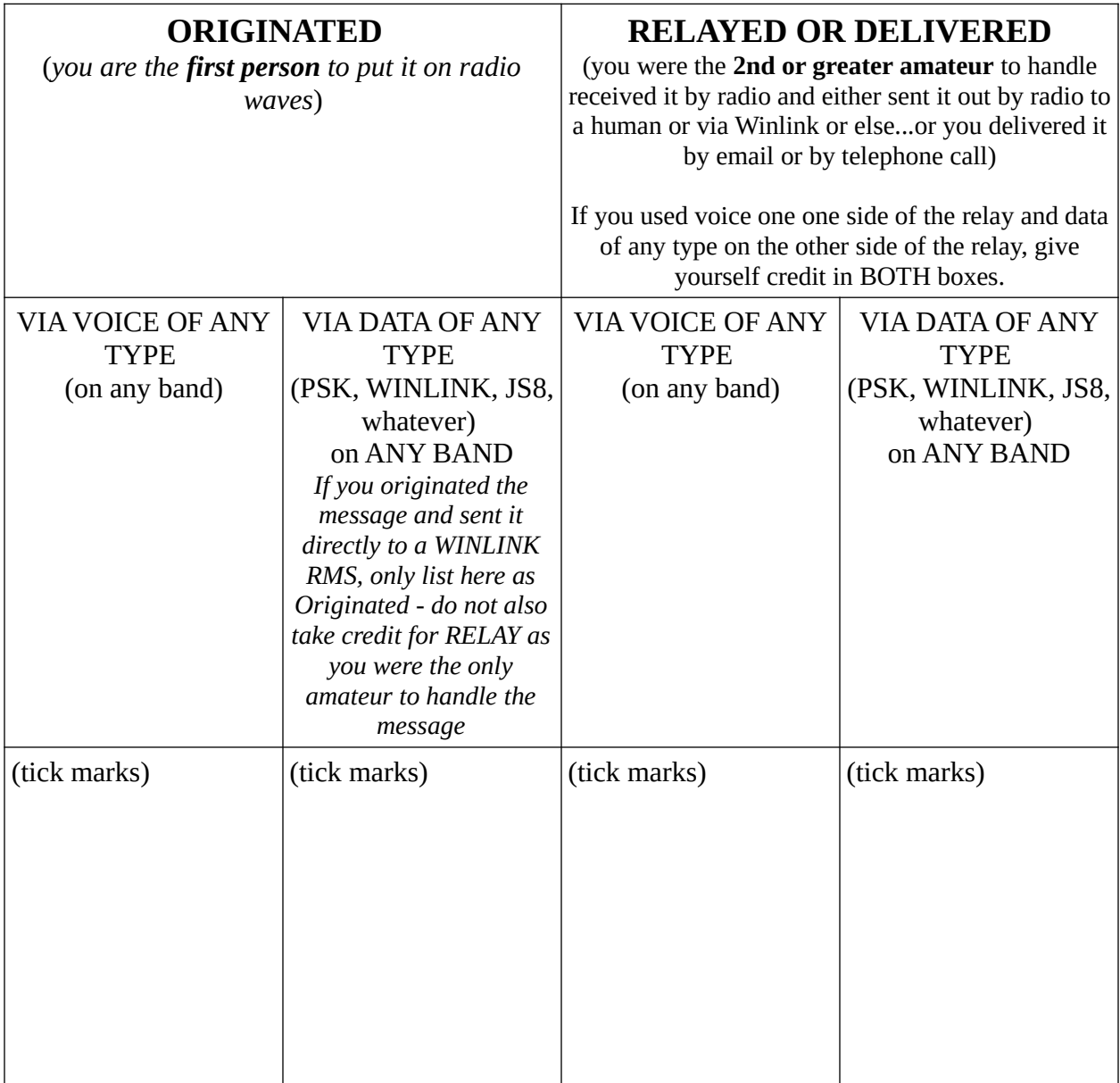

### Appendix: Additional Techniques to Interface with the PUBLIC in outlying communities: CB RADIO INPUT

When your goal is to GET THE MESSAGE OUT, emcomm volunteer that you are, **you're not limited to ham radio**. Although citizens band (CB) radio isn't nearly as popular as it was in the 1970s, there are people today (truckers, hunters, and preppers, for example) who use Citizens Band radio. In a disaster, perhaps the aftermath of a bad hurricane, downed trees could easily prevent people from driving on the roads, especially on rural roads, where those who use CB may live. If cell phone towers are down, they may not be able to make a call, since many people, maybe most, these days do not have a landline. When they do, that landline might be voice-overinternet-protocol (VOiP) and dependent on the internet, which will be out if the electricity is out.

CBers know that Channel 9 is the emergency channel and distress calls may come in there. Otherwise, channel 19, sometimes known as "the truckers' channel" is a well-used channel. Another emergency scenario could be a trucker reporting an accident on I-75. *If you hear an emergency call, you can take the traffic (name, address or location, nature of the emergency, and the number of people involved) and report it to the HF voice net for delivery to an HF/VHF station which can report the incident to the Alachua EOC via VHF. The EOC may not be able to dispatch anyone at the moment, but at least they'll be aware of the distress situation. You can also take a non-emergency request to get a message out to loved ones out of the disaster zone.* 

No CB in your shack? As an emcomm ham, you know a good bit about radio. Maybe CB is something you might wish to add. No license is needed, and a volunteer ham or non-ham in the shack can help take traffic. However it comes in, do what you must to GET THE MESSAGE OUT!

### **APPENDIX: REMINDER OF LINKS**

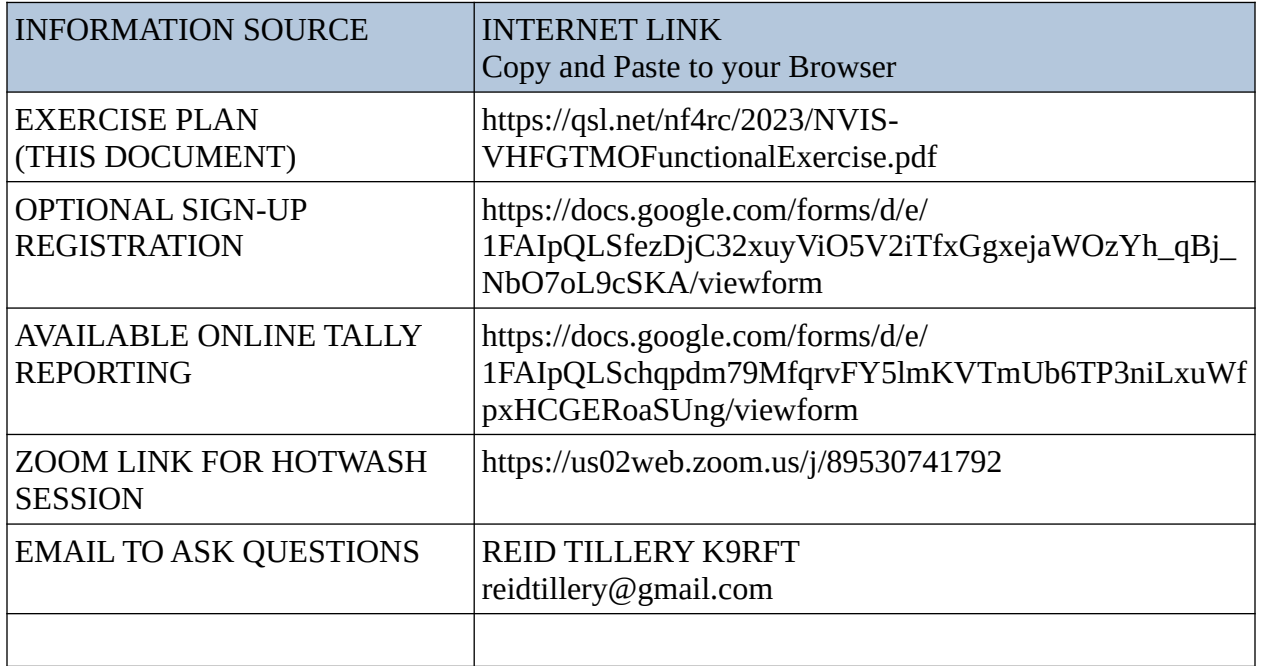